## **Kit de programmation pour les transmetteurs 2 fils T2F5331, 5333 & 5335**

**RACCORDEMENT**

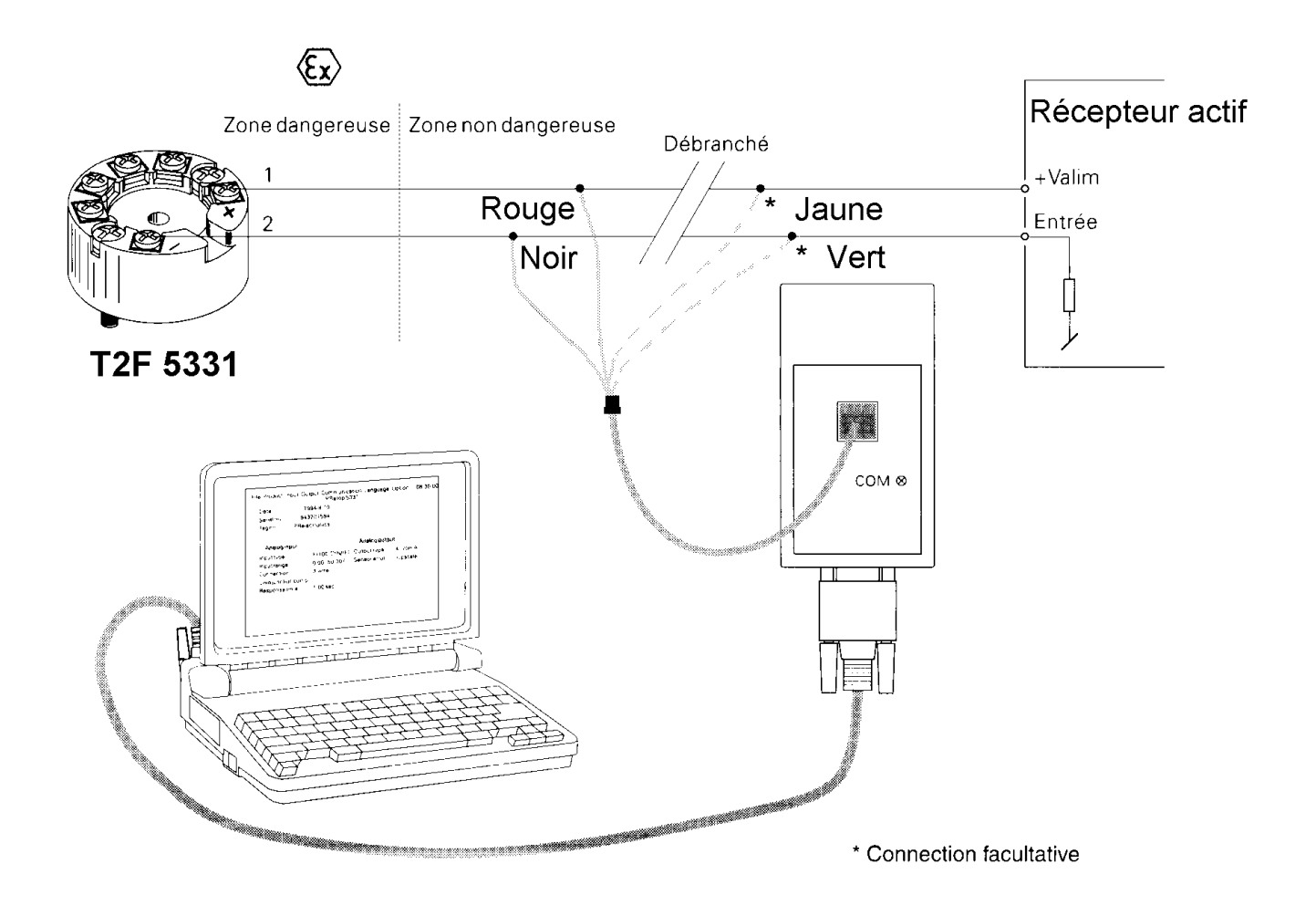

## **SYSTEME REQUIS / INSTALLATION**

Configuration minimum conseillée :

Windows 95, 98, 2000 & NT4. Mémoire 16 MB Résolution 800 x 600 Disque Dur 12 MB

Le kit de programmation se compose d'une interface de communication alimenté par un pile 9V type 6 LR61 ou 6GF22 + Un cordon SBD9 pour la connexion sur le port com de votre PC + un cordon RJ45 / fils Rouge, Noir, Vert & Jaune avec pince croco pour la connexion sur le site

Branchez le boîtier interface sur un des ports com de votre PC et connecter le fil rouge en 1 (+) et le noir en 2 (-). Le logiciel est développé pour l'environnement Windows 95, 98, 2000 & NT4.

Il sera installé sur votre disque dur et la base d'enregistrement sera mise à jour. Une icône « Preset » sera placée sur votre bureau pour le démarrage .

Au lancement du logiciel, sélectionner le type de transmetteur 2 fils puis progresser dans le menu de configuration. Se reporter à l'aide en ligne pour tout renseignement complémentaire ou prenez contact avec notre service technique pour de plus amples renseignements.